# **WNIOSEK O PRZYDZIELENIE TRASY – RJ 2019/2020**

#### **A. DANE PORZĄDKOWE**

- A01. Nr wniosku
- A02. Nr zamówienia
- A03. Przyjmujący wniosek
- A04. Data wniosku
- A05. Rodzaj rozkładu jazdy

#### **B. DANE APLIKANTA**

- B01. Nazwa
- B02. Adres
- B03. NIP
- B04. Nr telefonu
- B05. Nr faxu
- B06. Adres e-mail
- B07. Wnioskodawca
- B08. Podmiot odpowiedzialny

## **C. DANE PRZEWOŹNIKA REALIZUJĄCEGO USŁUGĘ**

- C01. Nazwa
- C02. Adres
- C03. NIP
- C04. Nr licencji
- C05. Nr telefonu
- C06. Nr faxu
- C07. Adres e-mail
- C08. Podmiot odpowiedzialny

#### **D. DANE O POCIĄGU**

- D01. Rodzaj pociągu
- D02. Nr krajowy
- D03. Nr międzynarodowy
- D04. Nazwa pociągu
- D05. Cykliczność kursowania
- D06. Relacja techniczna od
- D07. Relacja techniczna do
- D08. Relacja handlowa od
- D09. Relacja handlowa do
- D10. Relacja międzynarodowa od
- D11. Relacja międzynarodowa do
- D12. Rodzaj przewozów
- D13. Tolerancja trasowania [min]
- D14. Tolerancja czasu postoju [min]
- D15. Ekspozytura godziny wiodącej
- D16. Godzina wiodąca
- D17. Godzina przyjazdu do stacji granicznej (wjazd do Polski)
- D18. Przewoźnik na wjeździe do Polski
- D19. Godzina przyjazdu do stacji granicznej (wyjazd z Polski)
- D20. Przewoźnik na wyjeździe z Polski
- D21. Adresy email dla kopii wniosku
- D22. Język kopii wniosku
- D23. Kalendarz godziny wiodącej

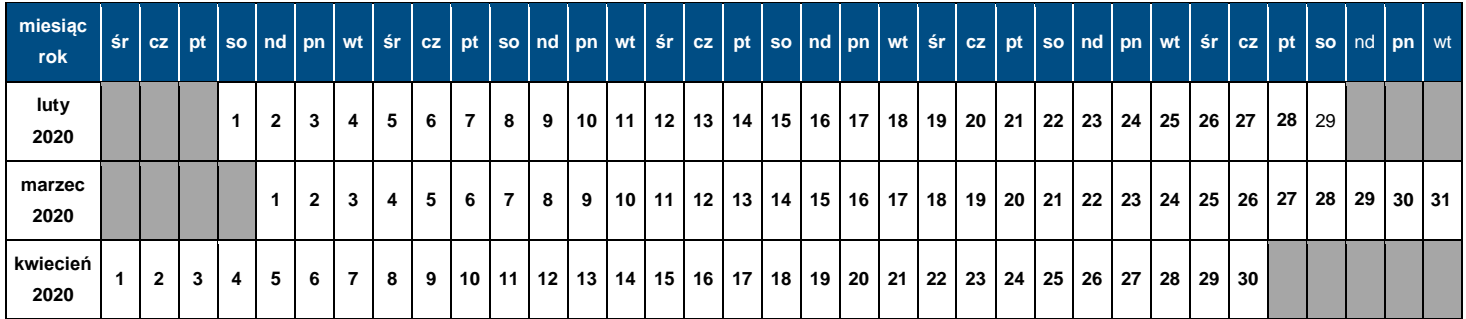

## **E. DANE TECHNICZNE POCIĄGU**

- E01. Seria pojazdu trakc./lok.
- E02. Max masa brutto [t]
- E03. Max długość [m]
- E04. Max prędkość składu [km/h]
- E05. Max % masy hamującej składu [%]
- E06. Max nacisk osi wagonów [kN]

## **F. OGRANICZENIA**

- F01. TWR
- F02. MCT
- F03. 'High Cube'
- F04. PST/ 'Push Pull'
- F05. Przekroczona skrajnia
- F06. Przekroczony nacisk
- F07. Inne przesyłki nadzwyczajne
- F08. Długie szyny
- F09. HTSYP / HTSYP IV
- F10. Nr zgody/zgód PNZ lub PNK

# **G. TRASA WSTĘPNA POCIĄGU**

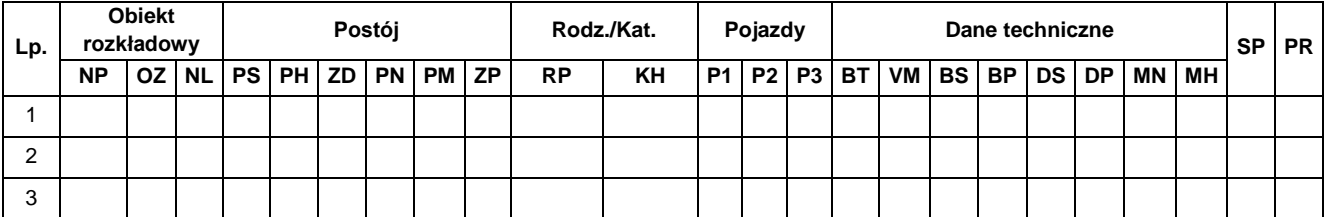

**Legenda:** NP – nazwa punktu rozkładowego; OZ – oznaczenie punktu rozkładowego; NL – nr linii kolejowej; PS – czas postoju zadanego [min.]; PH – postój handlowy; ZD – zmian drużyny trakcyjnej; PN – postój niehandlowy; PM – prace manewrowe w ramach stacji; ZP – postój dla pracowników kolejowych; PR – rodzaj pociągu; KH – kategoria handlowa pociągu; P1, P2, P3 – pojazdy trakcyjne; BT – rodzaj hamulca; VM – Vmax składu wagonów [km/h]; BS – brutto składu wagonów [t]; BP – brutto pociągu [t]; DS – długość składu wagonów [m]; MN – max nacisk osi wagonów [kN]; MH – procent masy hamującej [%]; SP – służba publiczna; PR – przewoźnik w trasie pociągu;

- G01. Rodzaj ładunku
- G02. Szerokie tory

## **H. CHARAKTER PRZEWOZU PASAŻERSKIEGO**

- H01. Zawarta umowa o świadczenie usług publicznych lub oświadczenie organizatora publicznego transportu kolejowego o zamiarze objęcia pociągów umowa o świadczenie usług publicznych nr …
- H02. Decyzja o przyznaniu otwartego dostępu nr … / decyzja o przyznaniu ograniczonego dostępu nr ...
- H03. Inny: Okazjonalny
- H04. Rozkład niepublikowany

## **I. UWAGI I WSKAZÓWKI PRZEWOŹNIKA**

## **J. KOMENTARZ DO ZARZĄDZENIA RJ**

# **Instrukcja wypełniania wniosku o przydzielenie trasy pociągu w ramach rozkładu jazdy pociągów 2019/2020**

- 1. Tryb składania i rozpatrywania wniosku o przydzielenie trasy pociągu jest zgodny z Regulaminem.
- 2. Wniosek należy złożyć za pomocą internetowej aplikacji ISZTP Internetowy System Zamawiania Trasy Pociągu [https://skrj.plk-sa.pl.](https://skrj.plk-sa.pl/)
- 3. Wnioskodawca wypełnia pola edytowalne i pola wyboru.
- 4. Kolejne grupy danych wniosku oznaczone są literami A, B, C itd., a w tych grupach kolejne dane – liczbami 01, 02, 03 itd.
- 5. Rozkład jazdy pociągów, na który ma być składany wniosek należy wybrać w trakcie logowania do aplikacji ISZTP.
- 6. Poniżej podano nazwy kolejnych pól i wskazówki dotyczące sposobu wypełniania:

## **A. DANE PORZĄDKOWE**

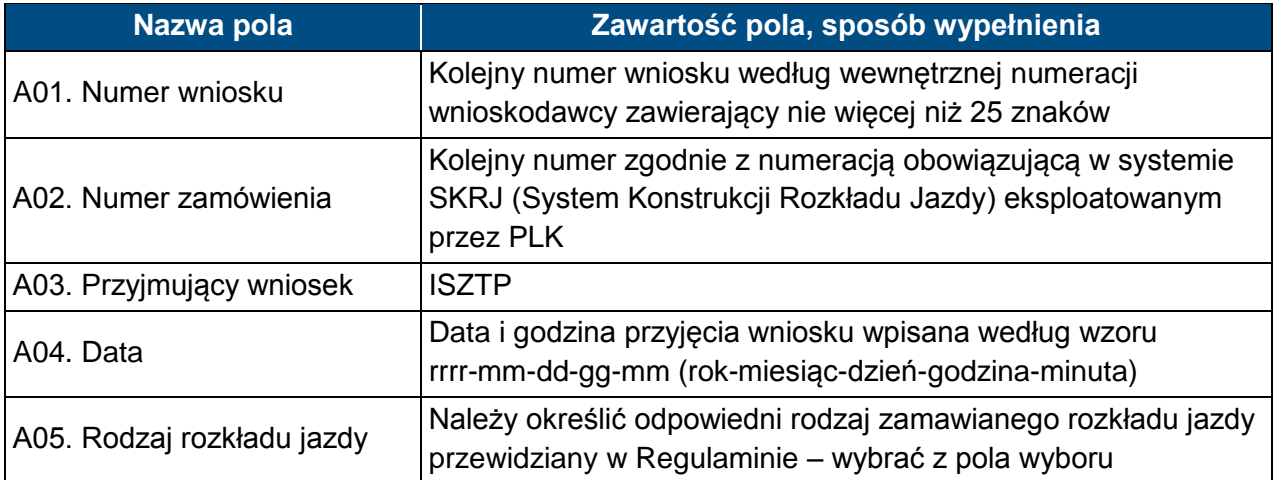

## **B. DANE APLIKANTA**

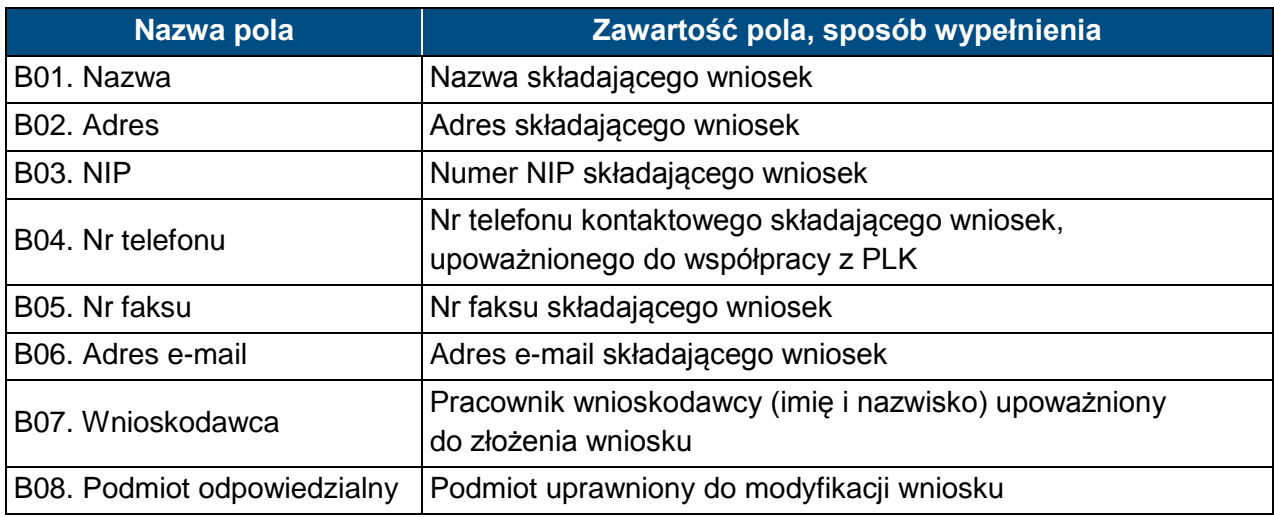

# **C. DANE PRZEWOŹNIKA REALIZUJĄCEGO USŁUGĘ**

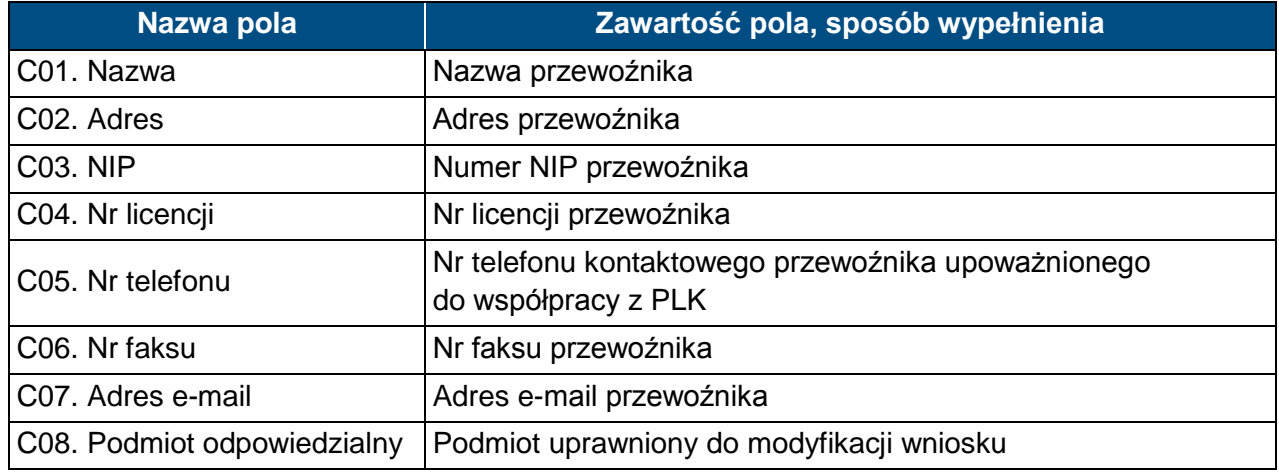

# **D. DANE O POCIĄGU**

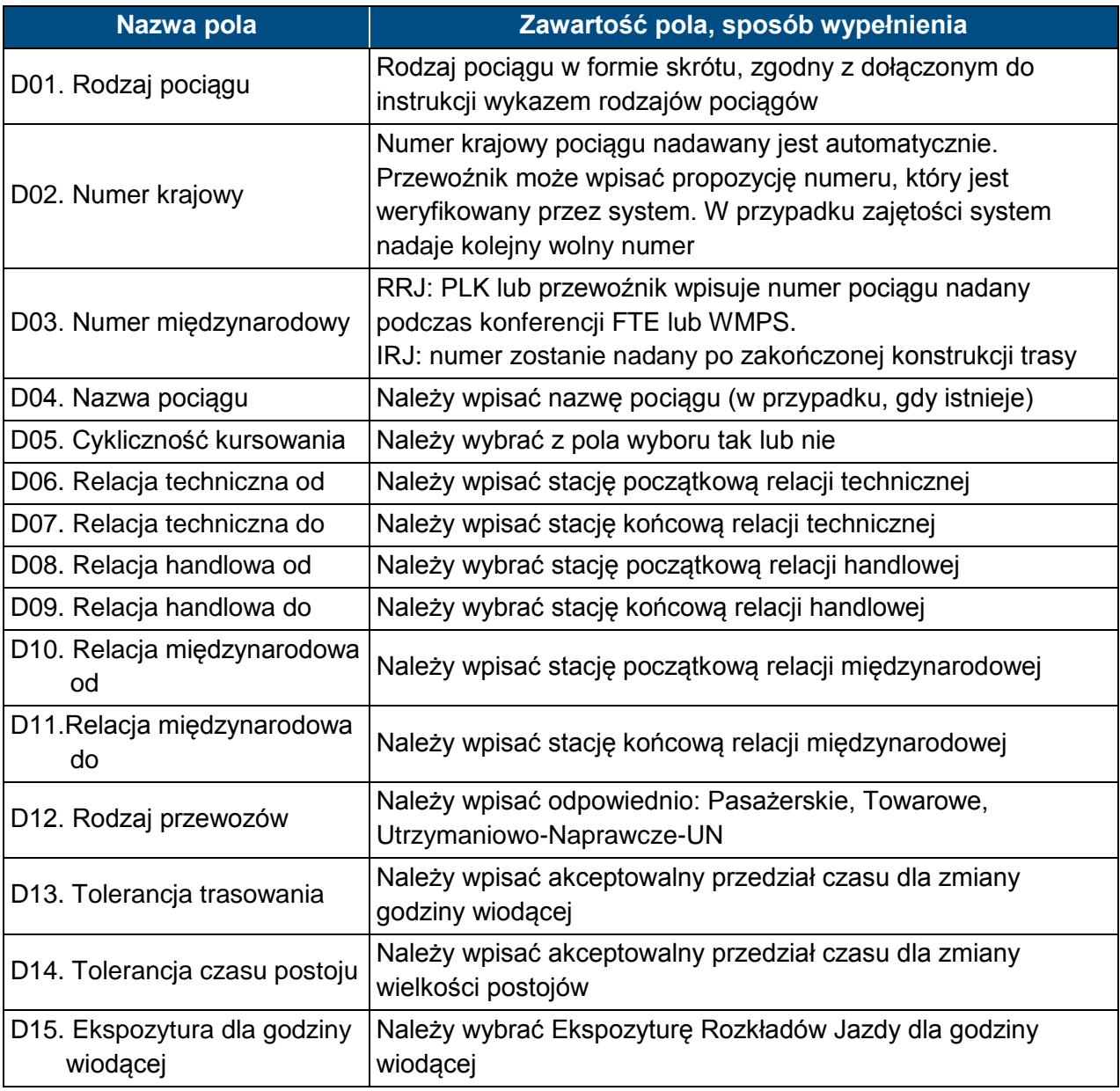

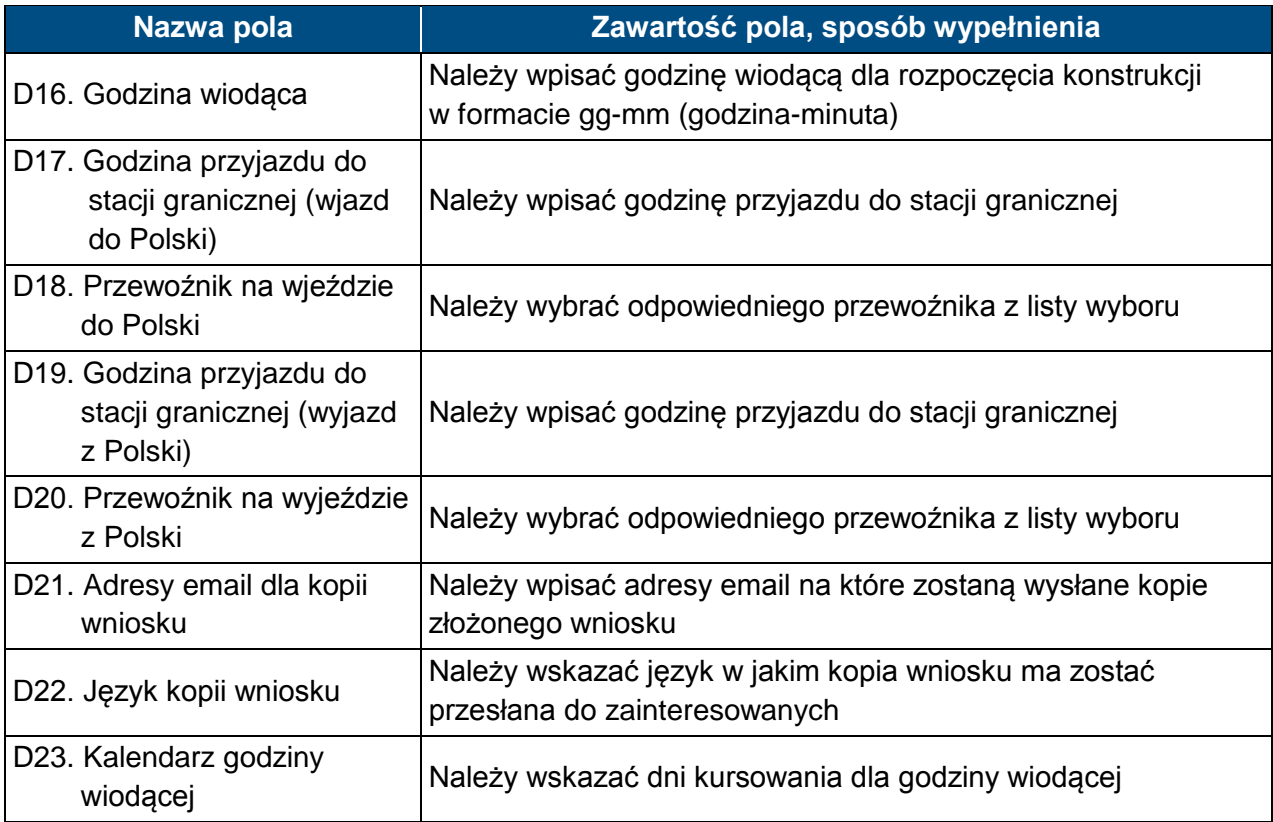

# **E. DANE TECHNICZNE POCIĄGU**

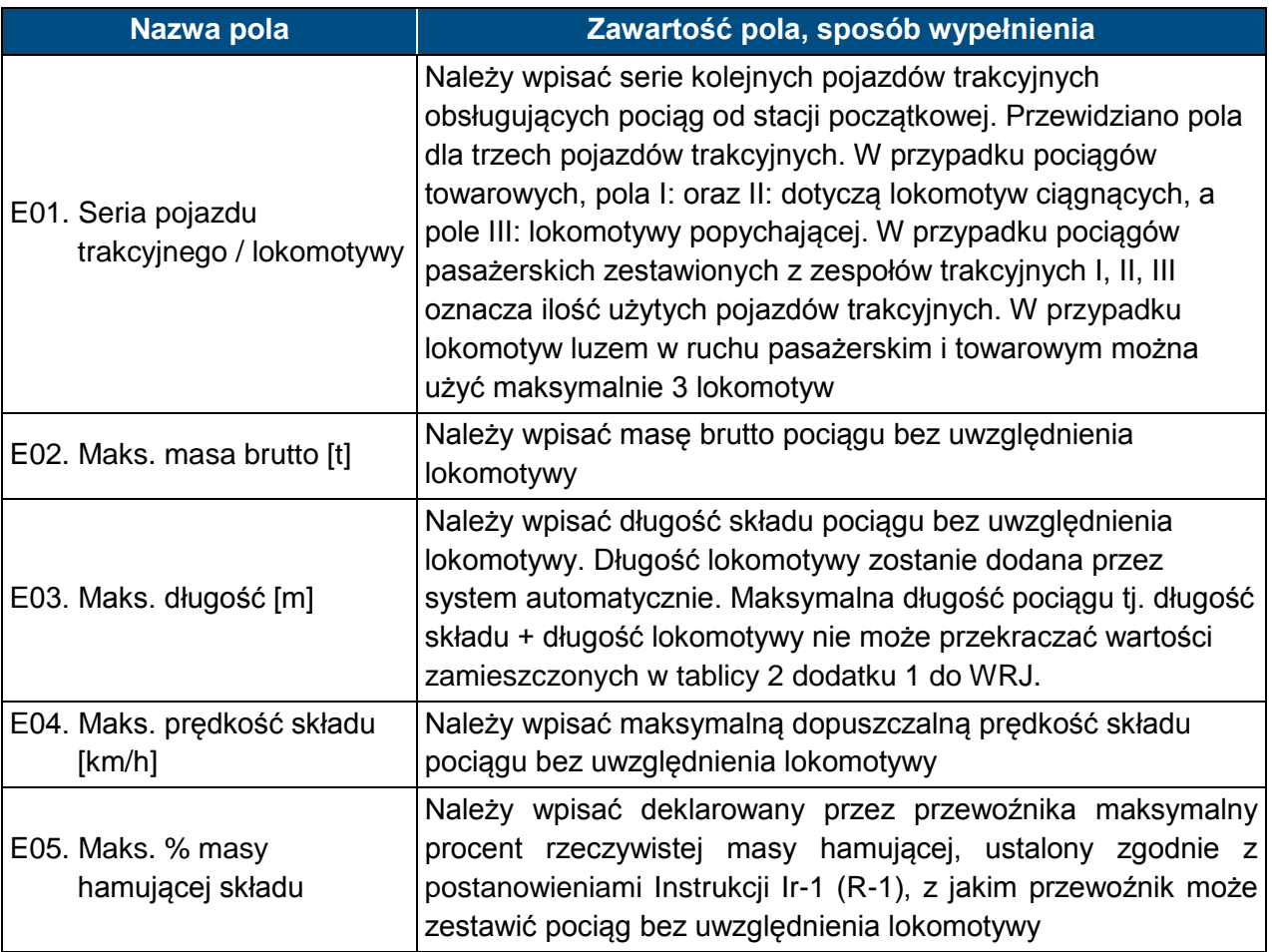

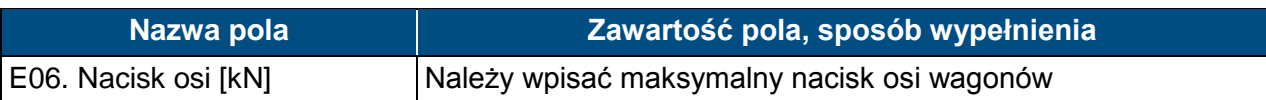

# **F. OGRANICZENIA - należy zaznaczyć w przypadku:**

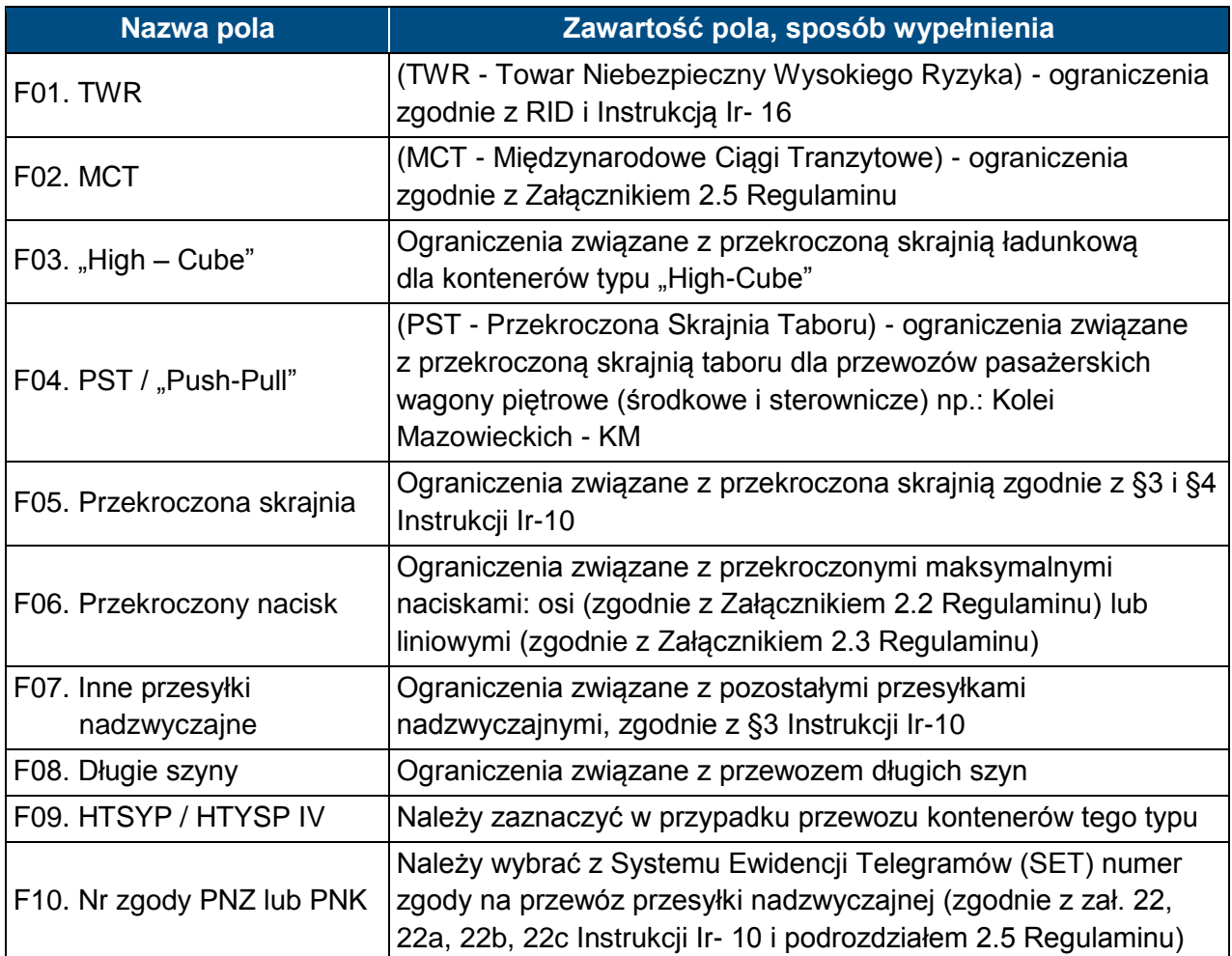

#### **G. TRASA WSTĘPNA POCIĄGU**

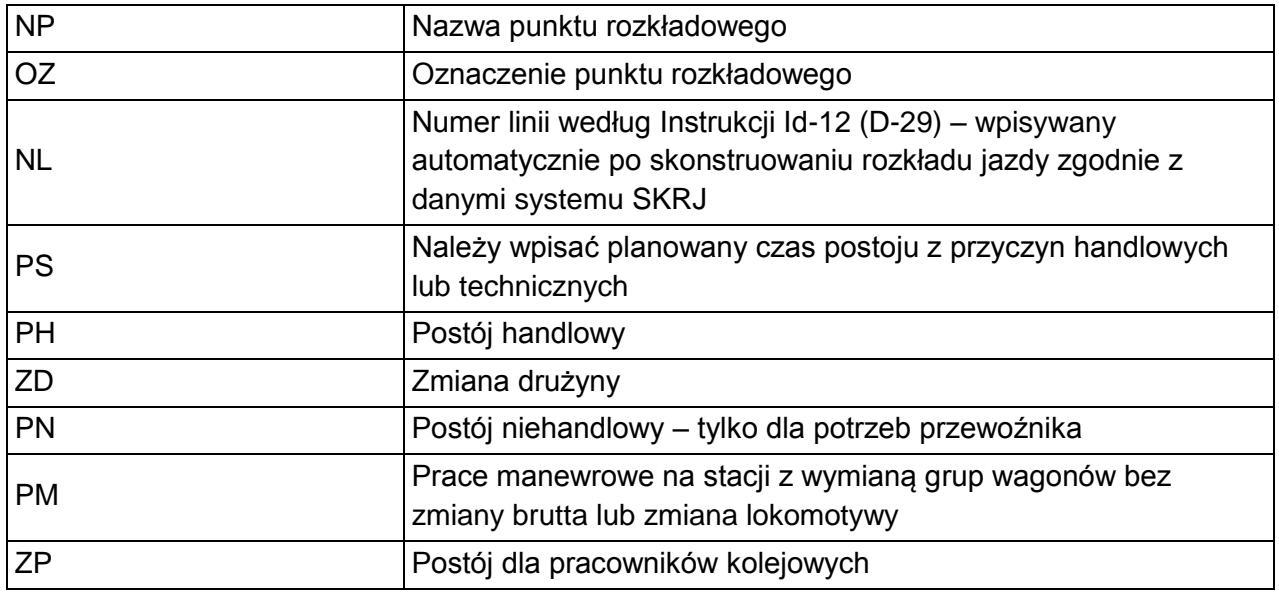

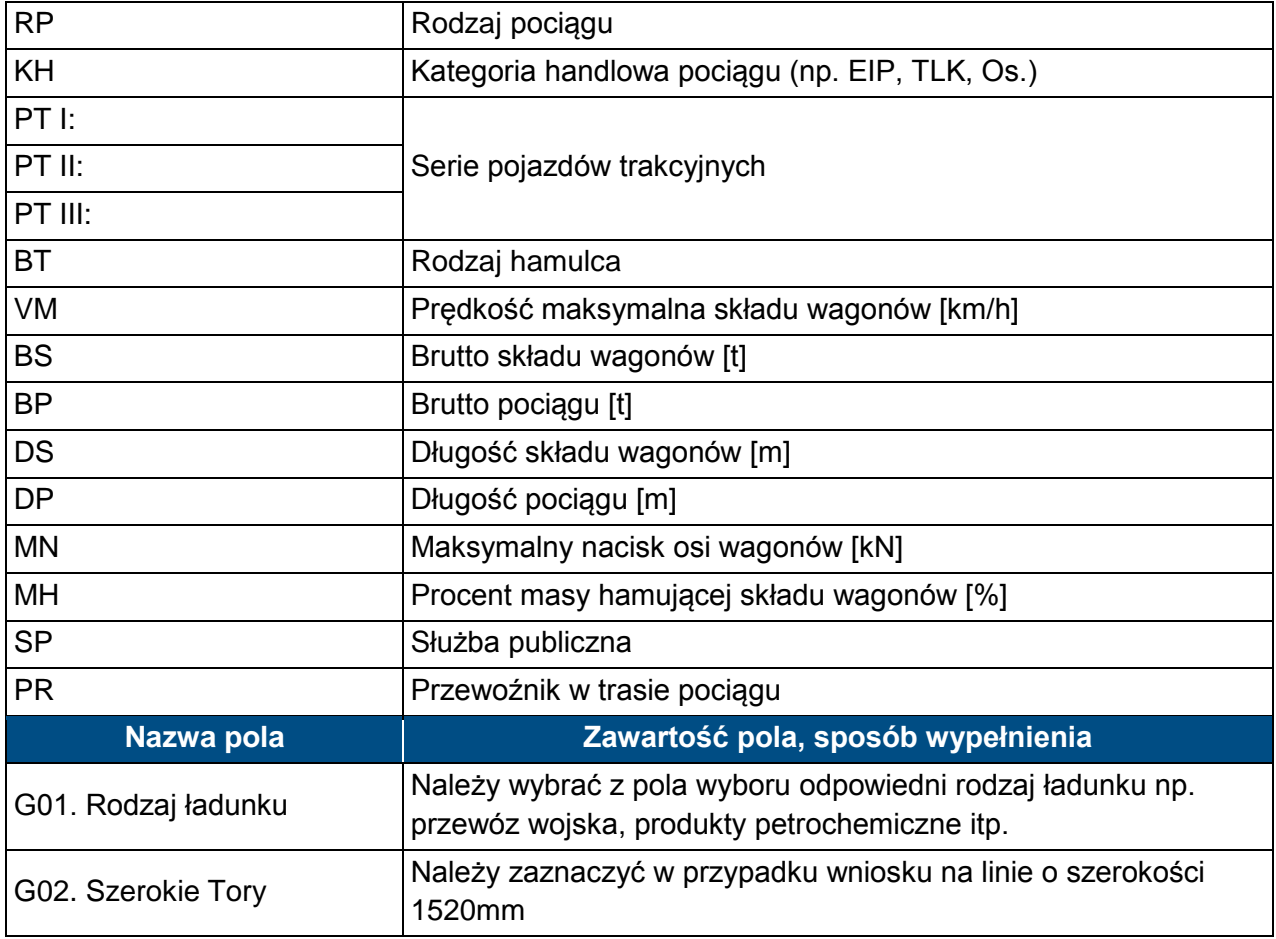

# **H. CHARAKTER PRZEWOZU PASAŻERSKIEGO**

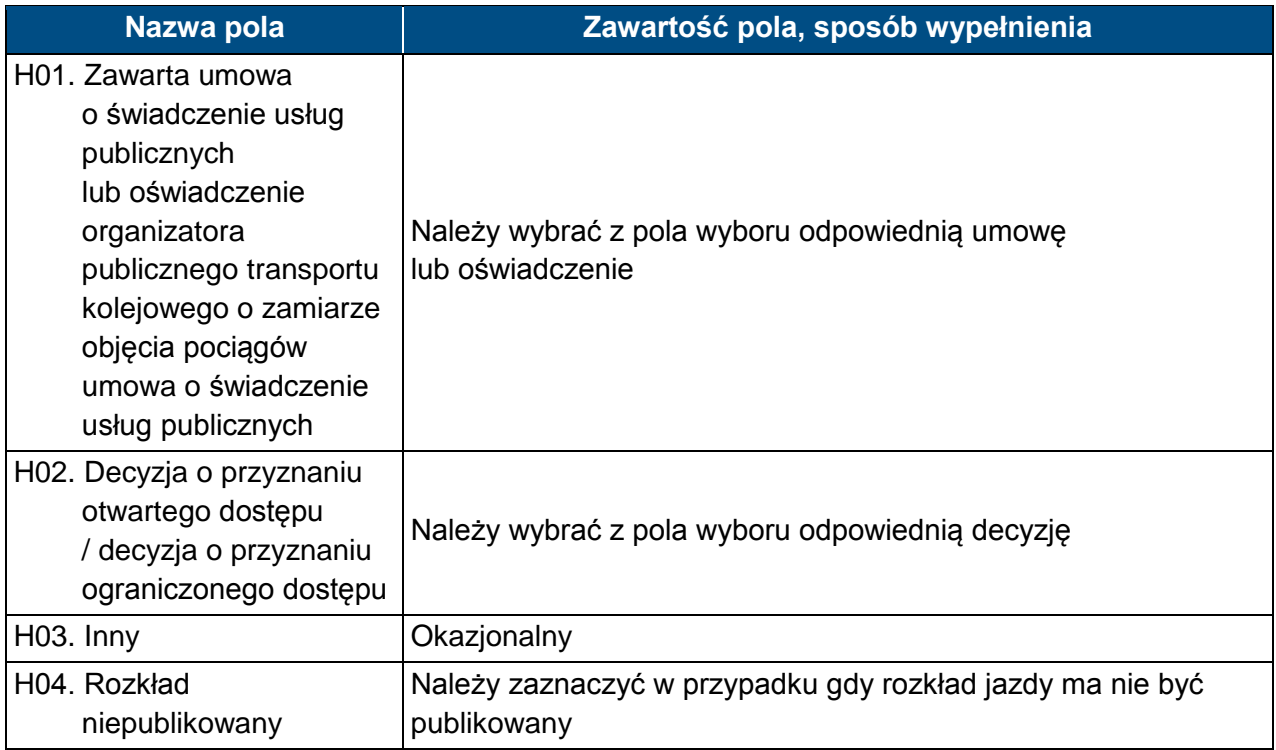

#### **I. UWAGI I WSKAZÓWKI WNIOSKODAWCY**

#### **Zawartość pola, sposób wypełnienia**

Należy wpisać uwagi do konstrukcji pociągu, wnioskowane skomunikowania, wskazać stacje na których będą przełączane wagony do innych pociągów Miejsce na dodatkowe uwagi wnioskodawcy, nie uwzględnione w pozostałych polach wniosku, dotyczące wnioskowanej trasy pociągu i innych okoliczności mających wpływ na konstruowanie

rozkładu jazdy

#### **J. KOMENTARZ DO ZARZĄDZENIA RJ**

# **Klasyfikacja pociągów stosowana w konstrukcji rozkładów jazdy**

Dla określenia rodzaju pociągów stosuje się oznaczenia składające się z trzech liter.

#### **1. Pierwsza i druga litera oznacza:**

#### **A. Pociągi pasażerskie**

- 1) EC EuroCity ekspresowy międzynarodowy
- 2) EN EuroNight nocny ekspresowy międzynarodowy,
- 3) EI ekspresowy krajowy (w tym InterCity),
- 4) MM międzynarodowy pospieszny,
- 5) MP międzywojewódzki pospieszny,
- 6) MH międzywojewódzki pospieszny nocny lub typu hotelowego,
- 7) MO międzywojewódzki osobowy,
- 8) RM wojewódzki osobowy międzynarodowy,
- 9) RP wojewódzki pospieszny,
- 10) RO wojewódzki osobowy,
- 11) RA wojewódzki osobowy w komunikacji aglomeracyjnej,
- 12) PW próżny skład pasażerski od/do pociągów pasażerskich,
- 13) PX próżny skład pasażerski [pociągi próbne, pojazdy trakcyjne i pomocnicze w stanie nieczynnym, skład lokomotyw].

#### **B. Pociągi towarowe**

W ruchu międzynarodowym:

- 1) TC do międzynarodowych przewozów jednostek transportu intermodalnego i próżnych platform po przewozie lub do przewozu jednostek transportu intermodalnego,
- 2) TG do międzynarodowych przewozów masowych,
- 3) TR do międzynarodowych przewozów niemasowych.

W ruchu krajowym:

- 1) TD do krajowych przewozów jednostek transportu intermodalnego i próżnych platform po przewozie lub do przewozu jednostek transportu intermodalnego,
- 2) TM do krajowych przewozów masowych,
- 3) TN do krajowych przewozów niemasowych,
- 4) TK do obsługi stacji i bocznic,
- 5) TS próżne wagony z/do naprawy, pociągi próbne oraz pozostałe pociągi,
- 6) TH skład lokomotyw powyżej 3 lokomotyw.

#### **C. Pojazdy kolejowe luzem**

- 1) LP lokomotywa do i od pociągów pasażerskich,
- 2) LT lokomotywa do i od pociągów towarowych,
- 3) LZ lokomotywa luzem do i od pociągów utrzymaniowo-naprawczych, pojazd kolejowy zaliczany do taboru specjalnego, pojazd pomocniczy,
- 4) LS lokomotywa od/do prac manewrowych, pozostałe lokomotywy luzem, pojazd kolejowy zaliczany do taboru specjalnego, pojazd pomocniczy.

#### **D. Pociągi utrzymaniowo-naprawcze**

- 1) ZG ratunkowy,
- 2) ZN inspekcyjny, diagnostyczny
- 3) ZU inne utrzymaniowe.

#### **2. Trzecia litera w oznaczeniu rodzaju pociągu określa rodzaj trakcji i oznacza trakcję:**

- 1) P parową,
- 2) E elektryczną lokomotywy,
- 3) J elektryczne zespoły trakcyjne,
- 4) S spalinową lokomotywy,
- 5) M spalinową zespoły i wagony trakcyjne.

Przykłady oznaczeń rodzaju i numeru pociągu:

ECE nr 14000 – pociąg EuroCity, trakcja elektryczna, nr pociągu 14000,

ROJ nr 44122 – pociąg wojewódzki krajowy osobowy, ezt, nr pociągu 44122.

# **Skróty rodzajów pociągów stosowane w konstrukcji rozkładów jazdy**

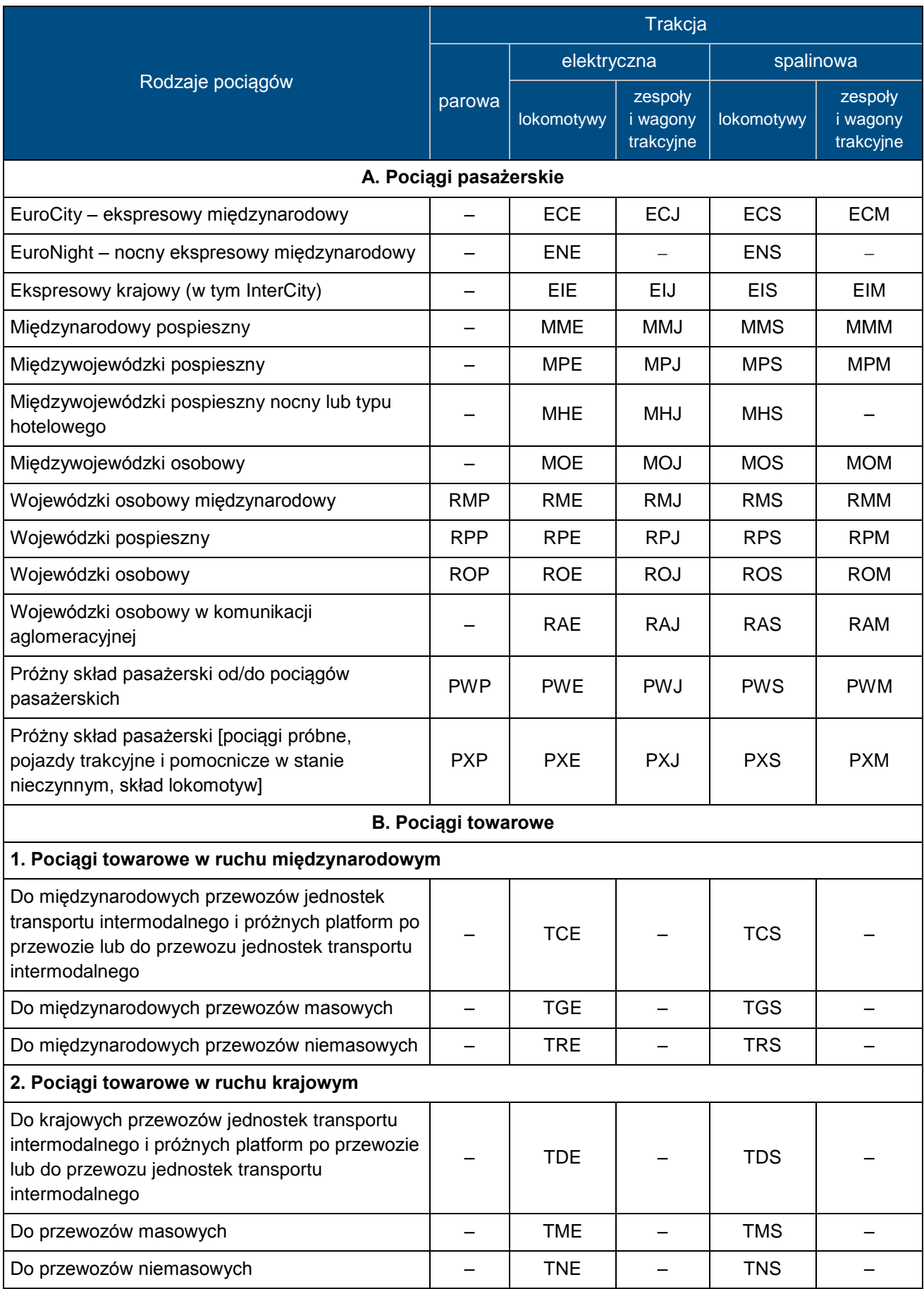

# **Załącznik 6.3 REGULAMIN SIECI 2019/2020**

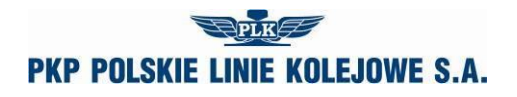

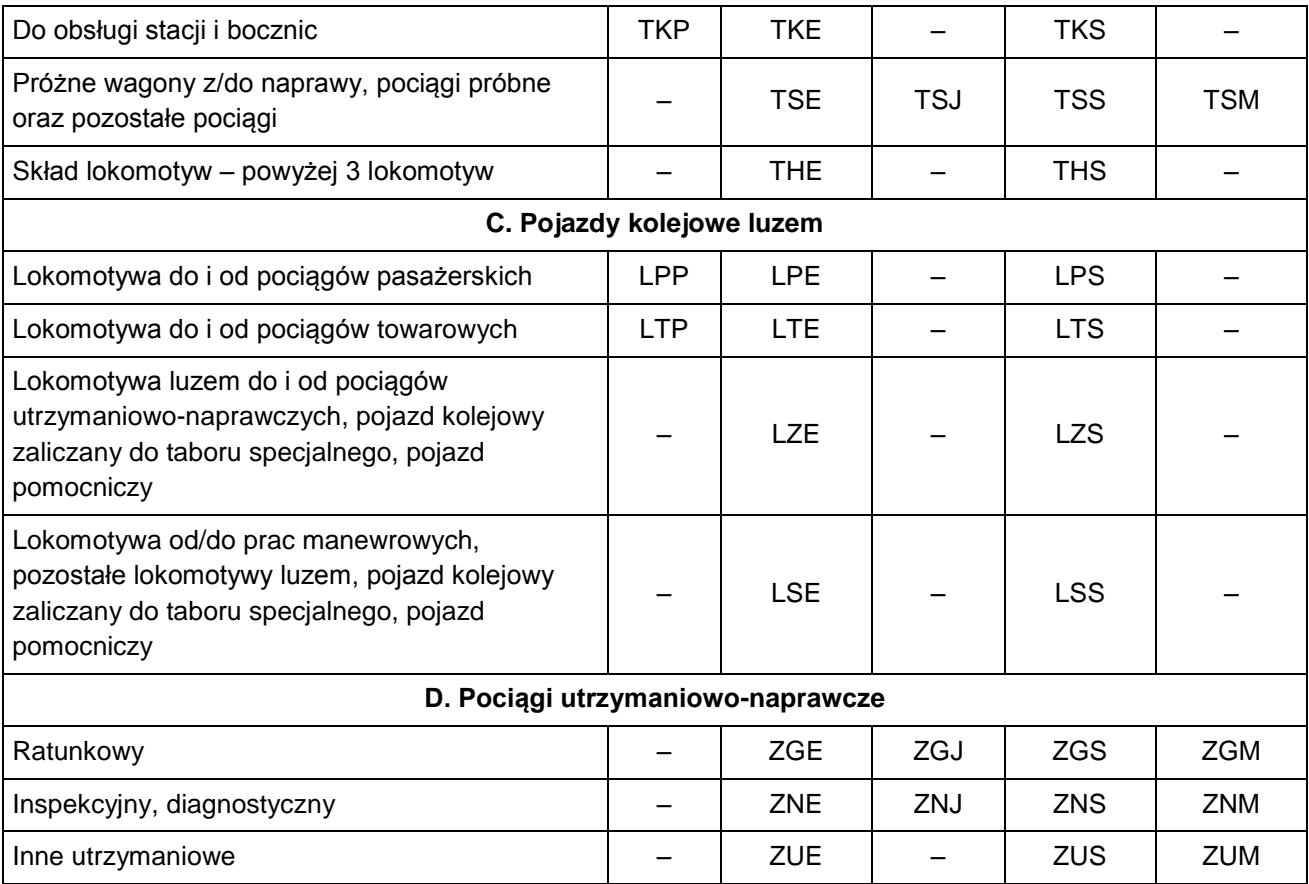

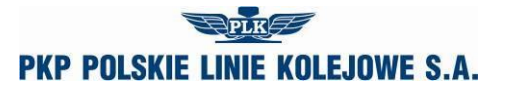

## **POWIADOMIENIE Nr …**

o przydzielonych trasach pociągów w ramach rocznego rozkładu jazdy pociągów 2019/2020

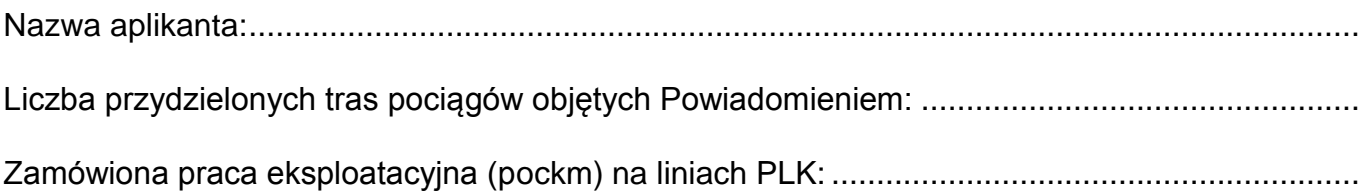

za PKP Polskie Linie Kolejowe S.A.: <br>
za Aplikanta:

........................................................ ........................................................

data: .............................. data: ..............................